**二、9:25下单买一支股票,怎么才能提高成交率?我不想挂高**

**-股识吧**

## MA5:MA(AMOUNT,M1),COLORRED;MA10MA(AMOUNT,M2),COLORblue;M<br>MA(AMOUNT,M3),Color228b22; MA30MA(AMOUNT,M4),C A20MA(AMOUNT,M3),Color228b22; olorblack; M1,M2,M3,M4

MA5:MA(AMOUNT,M1),COLORRED;MA10:MA(AMOUNT,M2),COLORblue;M A20MA(AMOUNT,M3),Color228b22; MA30MA(AMOUNT,M4),C olorblack; M1,M2,M3,M4

.<u>pdf</u>

<u>《股票集》,《股票集》,《股票集》,《股票集》,《股票集》,《股票集》,《股票集》,《股票集》,《股票集》,《股票集》,《股票集》,《股票集》,《股票集》,《股票集》,《股票集》,《股票集》,《股票集》,《股票集》,《股票集》,《股票集》,《股票集》,《股票集》,《股票集》,《股票集》,《股票集》,《股票集》,《股票集》,《股票集》,《股票集》,《股票集》,《股票集》,《股票集》,《股票集》,《股票集》,《股票集》,《股票集》,《股票集》</u>  $\overline{\phantom{R}}$  (  $\overline{\phantom{R}}$  ) and  $\overline{\phantom{R}}$  (  $\overline{\phantom{R}}$  ) and  $\overline{\phantom{R}}$  (  $\overline{\phantom{R}}$  ) and  $\overline{\phantom{R}}$ 

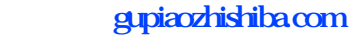

 $\overline{\text{loc}}$ [更多关于《如何提升股票成交量》的文档...](https://www.baidu.com/s?wd=%E5%A6%82%E4%BD%95%E6%8F%90%E5%8D%87%E8%82%A1%E7%A5%A8%E6%88%90%E4%BA%A4%E9%87%8F)

<https://www.gupiaozhishiba.com/store/3505279.html>